Mobile Payment

Apple Pay Bargeldlos bezahlen mit Apple Devices

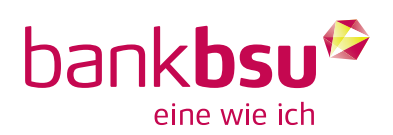

# Apple Pay

Als Apple-User bezahlen Sie mit Apple Pay bargeldlos, schnell und sicher – in Geschäften, online sowie bei In-App-Käufen. Dabei können Sie alle von der Bank BSU vertriebenen Kreditkarten nutzen.

# Apple Pay einrichten

Bevor Apple Pay genutzt werden kann, muss Apple Pay auf dem iPhone, der Apple Watch, dem iPad oder dem iMac eingerichtet und mit einer von der Bank BSU vertriebenen Kreditkarte verknüpft werden.

# Voraussetzungen

1. Kompatibles Apple-Gerät aus folgender Modellreihe:

iPhone: iPhone-Modelle mit Face ID; iPhone-Modelle mit Touch ID (ausser iPhone 5s) iPad: iPad Pro-, iPad Air-, iPad- und iPad mini-Modelle mit Touch ID oder Face ID Apple Watch: sämtliche Modelle

Mac: Mac-Modelle mit Touch ID; Mac-Modelle, die 2012 oder später eingeführt wurden, mit einem Apple Pay-fähigen iPhone oder einer Apple Pay-fähigen Apple Watch

- 2. Die neuste Version von iOS (iPhone und iPad), watchOS (Apple Watch) oder macOS (Mac)
- 3. Eine von der Bank BSU vertriebene Kreditkarte
- 4. Aktive Apple-ID, mit der auf alle Apple-Dienste zugegriffen werden kann

# Bezahlmöglichkeiten

Überall, wo eines der folgenden Symbole abgebildet ist, kann mit Apple Pay bezahlt werden:

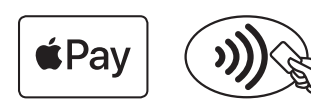

#### So funktioniert's

Einkäufe des täglichen Gebrauchs in Geschäften oder Geld-Transfer von Person zu Person: Mit Face ID: Seitentaste zweimal drücken, auf den Bildschirm blicken (beim iPhone) und iPhone oder Apple Watch in die Nähe des Lesegeräts halten. Mit Touch ID: Finger auf den Sensor legen und iPhone in die Nähe des Lesegeräts halten.

Einkäufe im Web oder in der App: Beim Checkout-Prozess «Mit Apple Pay bezahlen» wählen und ohne Kundenkonto oder Angabe der Kreditkarteninformationen einkaufen.

#### Bezahlen im Ausland

Grundsätzlich kann überall, wo eine kontaktlose Bezahlfunktion zur Verfügung steht, mit Apple Pay bezahlt werden – unabhängig davon, in welchem Land man sich befindet.

### Kosten

Ordentliche Kosten, die mit der Kreditkarte anfallen. Keine zusätzlichen Kosten.

#### Ausgabelimite

Die Ausgabelimite entspricht derjenigen der verwendeten Kreditkarte.

### Sicherheit

Bei jedem Kauf verwendet Apple Pay eine gerätespezifische Nummer und einen einmaligen Transaktionscode. Die vollständige Kartennummer wird niemals auf dem Gerät oder den Servern von Apple gespeichert und auch nicht mit Händlern geteilt. Apple Pay speichert keine Transaktionsdaten, die Rückschlüsse auf den/die Karteninhaber/in zulassen.

Weitere Informationen unter https://www.viseca.ch/apple-pay

Diese Publikation dient ausschliesslich Informationszwecken und stellt weder ein Angebot noch eine Empfehlung oder Aufforderung zum Erwerb oder Verkauf von Finanzinstrumenten oder Bankdienstleistungen dar. Hinsichtlich der Genauigkeit und Vollständigkeit dieses Dokumentes wird keine Gewähr gegeben, und es wird jede Haftung für Verluste abgelehnt, die sich aus dessen Verwendung ergeben. Gesetzliche oder regulatorische Änderungen bleiben vorbehalten. Die aufgeführten Konditionen beziehen sich auf den Zeitpunkt der Herausgabe dieser Publikation. Massgebend sind die Konditionen gemäss den jeweils aktuellen Produkt-, Preis- und Zinssatzdokumentationen. Änderungen sind jederzeit möglich.

#### Bank BSU

Genossenschaft Bankstrasse 21 8610 Uster Telefon 044 777 0 777 Fax 044 777 0 778 info@bankbsu.ch www.bankbsu.ch

#### Geschäftsstellen

Uster Dübendorf Volketswil